# Lenovo

#### **ThinkSystem ST50 V2 Tipo 7D8J e 7D8K Início Rápido**

A caixa de transporte contém os seguintes itens:

• ST50 V2

Caixa de materiais, incluindo a documentação impressa

Se algum item estiver faltando ou danificado, entre em contato com o local de compra. Certifique-se de guardar o comprovante de compra e o material da embalagem. Eles podem ser necessários para receber o serviço de garantia.

Dependendo da configuração, as ilustrações neste documento pode ser um pouco diferentes do seu servidor.

# **Visão geral**

### **Visualização frontal do servidor**

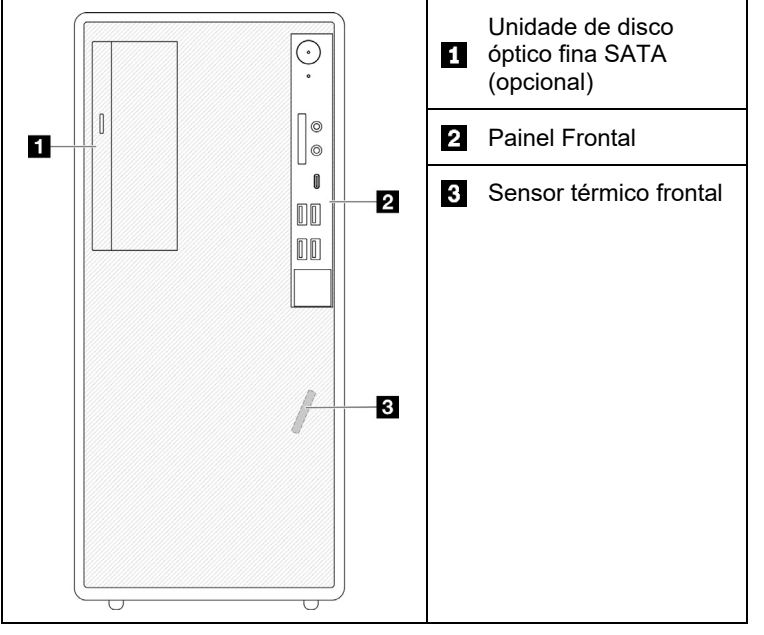

#### **Painel frontal do servidor**

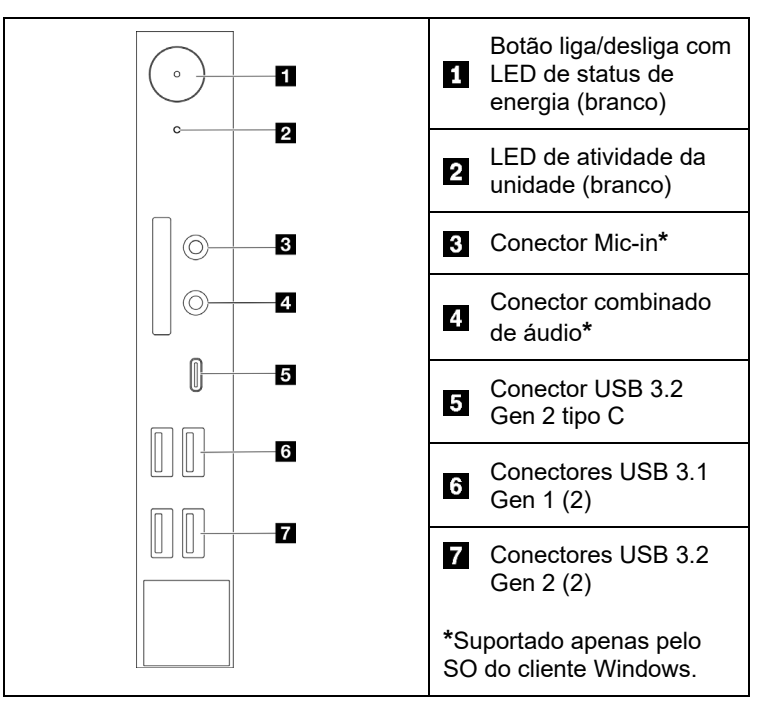

### **Visão traseira do servidor**

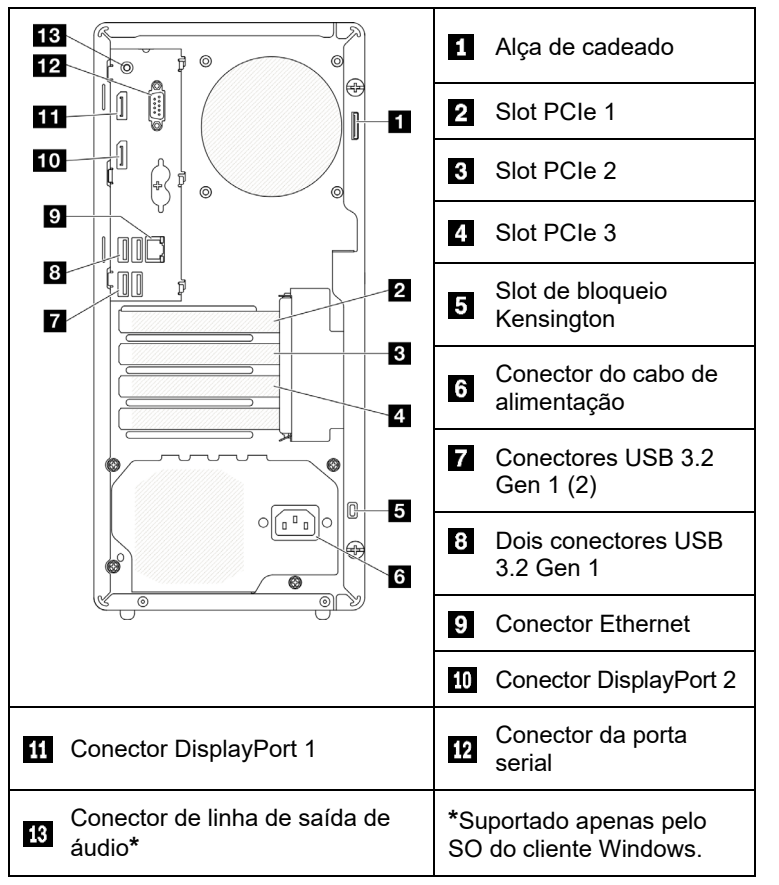

### **Configurando o sistema**

- 1. Instale os componentes de servidor necessários.
- 2. Se necessário, instale o servidor no rack.
- 3. Conecte os cabos.
- 4. Ligue o servidor.
- 5. Configure o sistema.

Para obter informações detalhadas sobre como instalar o servidor no rack, instalar opções de hardware e configurar o sistema, consulte o site do Centro de Documentação do ThinkSystem: [https://thinksystem.lenovofiles.com/help/topic/st50-](https://thinksystem.lenovofiles.com/help/topic/st50-v2/introduction.html)

[v2/introduction.html](https://thinksystem.lenovofiles.com/help/topic/st50-v2/introduction.html)

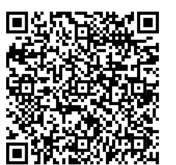

Para obter o Guia de instalação do trilho fornecido no Centro de Documentação do ThinkSystem, consulte o seguinte site:

[https://thinksystem.lenovofiles.com/help/topic/rail\\_options/rail\\_options](https://thinksystem.lenovofiles.com/help/topic/rail_options/rail_options_tower_servers.html) [\\_tower\\_servers.html](https://thinksystem.lenovofiles.com/help/topic/rail_options/rail_options_tower_servers.html)

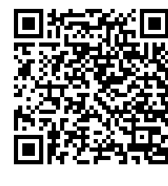

Reduce | Reuse | Recycle

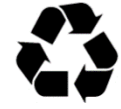

# **Especificações técnicas**

## **Dimensões e peso**

- Altura: 376 mm (14,8 polegadas) • Altura sem bases: 370 mm (14,6 polegadas)
- Largura: 170 mm (6,7 polegadas)
- Profundidade: 315,4 mm (12,4 polegadas)
- Peso: máximo de 9,4 kg (20,7 lb) (depending upon configuration)

### **Processador**

Este servidor é fornecido com a família de processadores Intel® mais recente, até um processador do:

- Xeon® E3-23XX
- Pentium Gold

### **Memória**

- Slots: quatro slots DIMM
- Mínimo: 8 GB
- Máximo: 64 GB
- Tipos de DIMM:
- UDIMM ECC 1Rx8 3200 de 8 GB
- UDIMM ECC 2Rx8 3200 de 16 GB
- Slots: quatro slots de DIMM

# **Compartimentos de armazenamento (dependendo do modelo)**

Suporta até duas unidades SATA de 3,5 polegadas, uma unidade SATA de 2,5 polegadas e uma unidade de disco óptico fina SATA.

- Compartimento de unidade 1
	- Uma unidade de disco rígido ou estado sólido de 3,5 polegadas
- Compartimento de unidade 2 (opcional)
- Uma unidade de estado sólido de 2,5 polegadas
- Compartimento de unidade 3 (opcional)
- Uma unidade de disco rígido ou estado sólido de 3,5 polegadas
- Compartimento de unidade ODD (opcional)
- Uma unidade de disco óptico fina SATA de 9 mm

## **Slots de expansão**

Este servidor acompanha três slots de expansão PCIe e um slot de unidade M.2.

- Slots PCIe
	- Slot 1: PCI Express 4.0 x16 (adaptador PCIe FHHL 75 W)
	- Slot 2: PCI Express 3.0 x1 (adaptador PCIe FHHL 25 W)
- Slot 3: PCI Express 3.0 x4 no slot x16 (adaptador PCIe FHHL de 25 W)
- Slot da unidade M.2
	- Uma unidade SSD/Optane M.2 2280

#### **Primeira edição (Março de 2022)**

#### **© Copyright Lenovo 2022.**

AVISO DE DIREITOS LIMITADOS E RESTRITOS: se os dados ou o software forem entregues de acordo com o contrato de GSA (Administração de Serviços Gerais), o uso, a reprodução ou a divulgação estão sujeitos às restrições estabelecidas no Contrato nº GS‐35F‐05925.

# **Onde obter suporte**

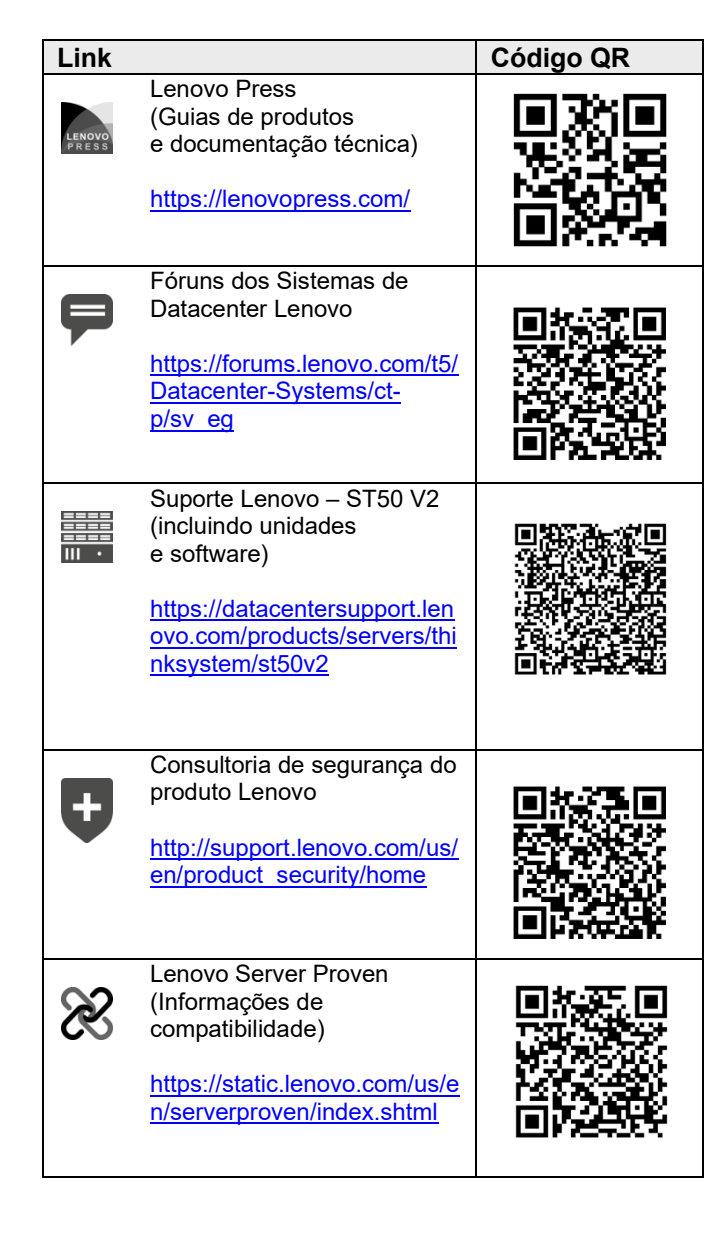